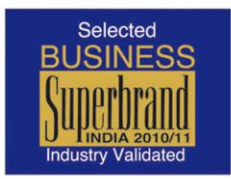

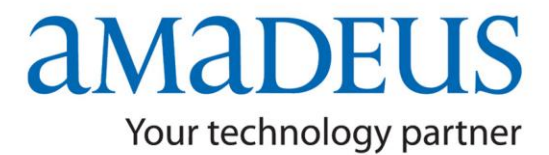

## **News Flash**

**Amadeus Flash** 

### **Amadeus e-Support Centre for Travel Agents**

Dear Business Partner,

We take immense pleasure in presenting you state of the art self-sufficiency tool and knowledge base access for instant results at the click of the mouse. The launch of Amadeus E-Support for our subscribers is another milestone for Amadeus towards reaching our goal of maximum user satisfaction.

#### **Key Benefits**

- $\rightarrow$  Instant query and solution handling 24x7 online with relevant cases & examples.
- **Remarkably reduced turnaround time for travel agents between their queries and our responses.**
- $\rightarrow$  Database consists of more than 5,000 solutions....
- $\rightarrow$  New scenarios added & updated to the database regularly.
- **An online self-paced, self-help search just like Google search at no extra cost**
- $\rightarrow$  No separate Log-ins credentials needed, just click on the smart tab.

**The new e-support is now available via a smart tab on your Amadeus Selling Platform.** 

#### **Key Features**

### **E-Support Centre Smart tab deployed on ASP**

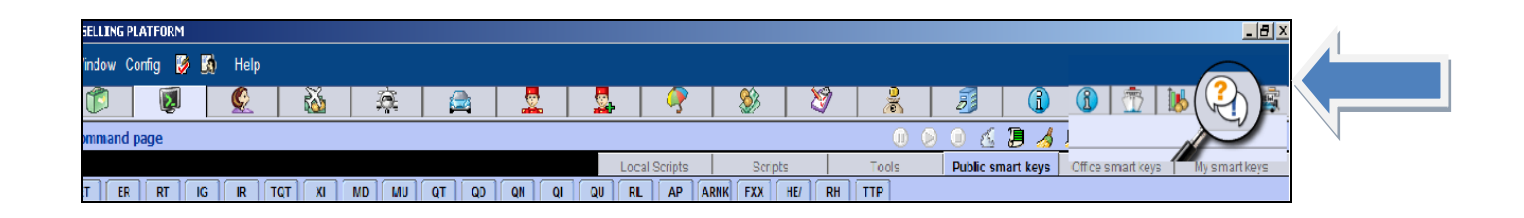

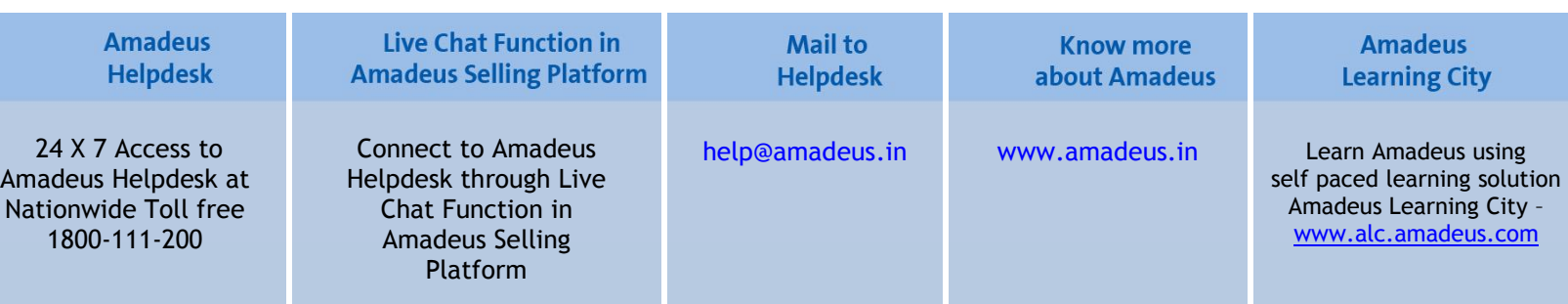

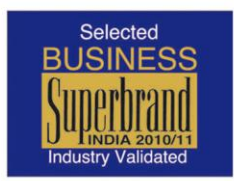

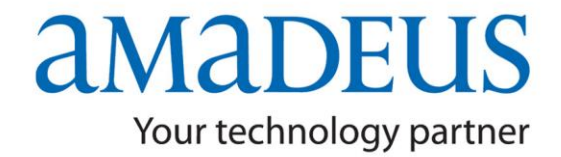

# **News Flash**

**Amadeus Flash** 

### **E-Support Centre - Home Page & Main Menu**

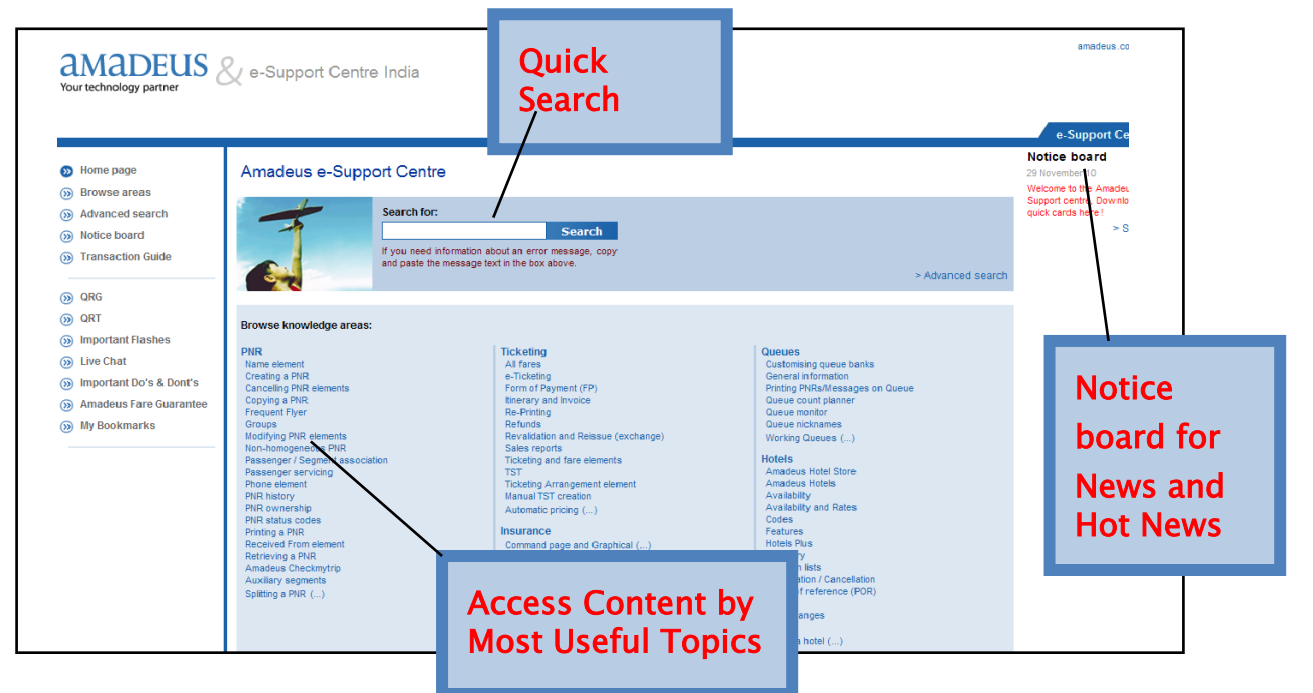

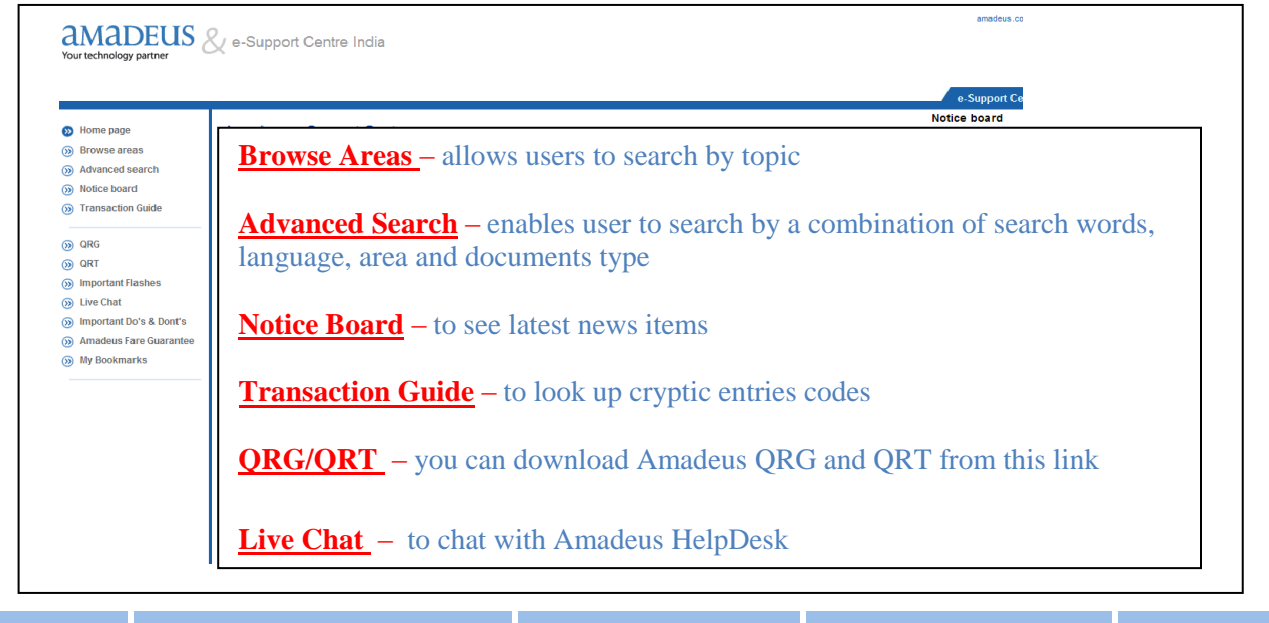

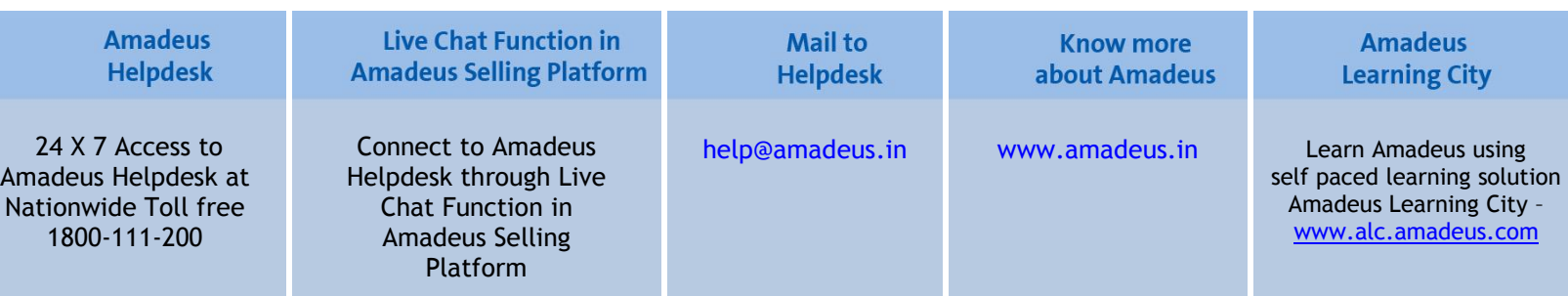

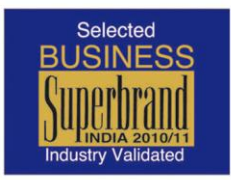

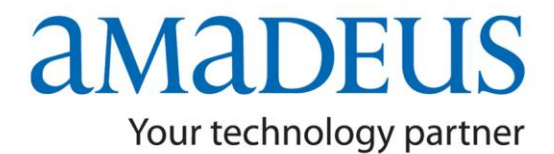

# **News Flash**

**Amadeus Flash** 

**You may search the resolution to the error message received or system response by specifying Error Message in the Search Box.**

**Search results will be displayed. Click on the desired link to open the desired error message / system response.**

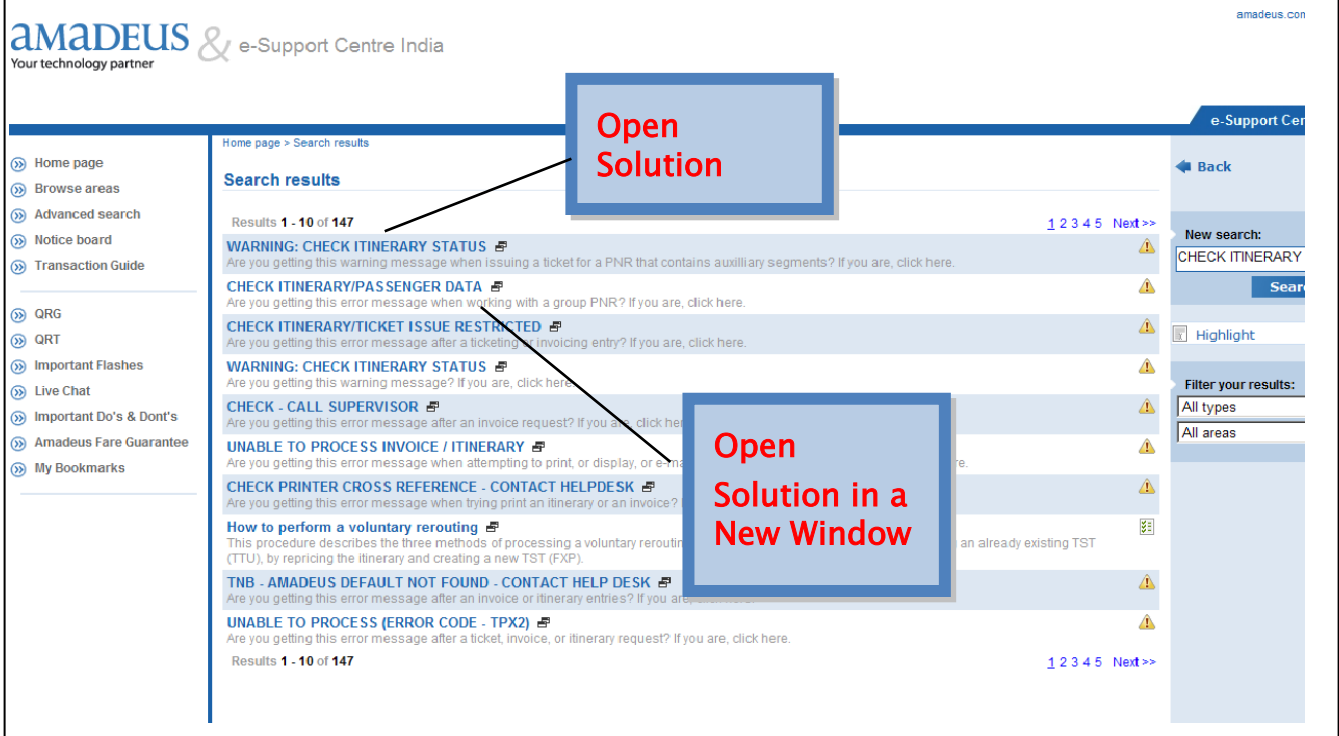

### **For more information, please contact your nearest Amadeus Helpdesk**

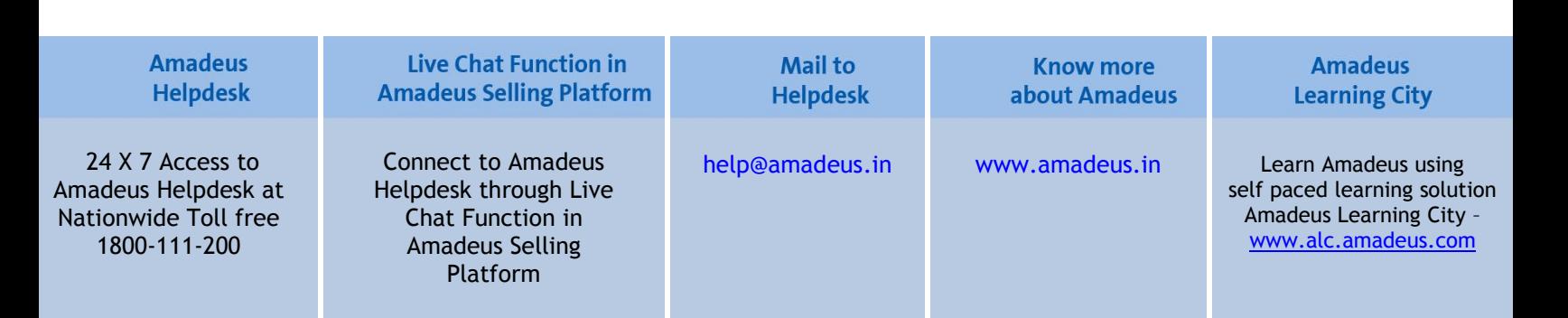